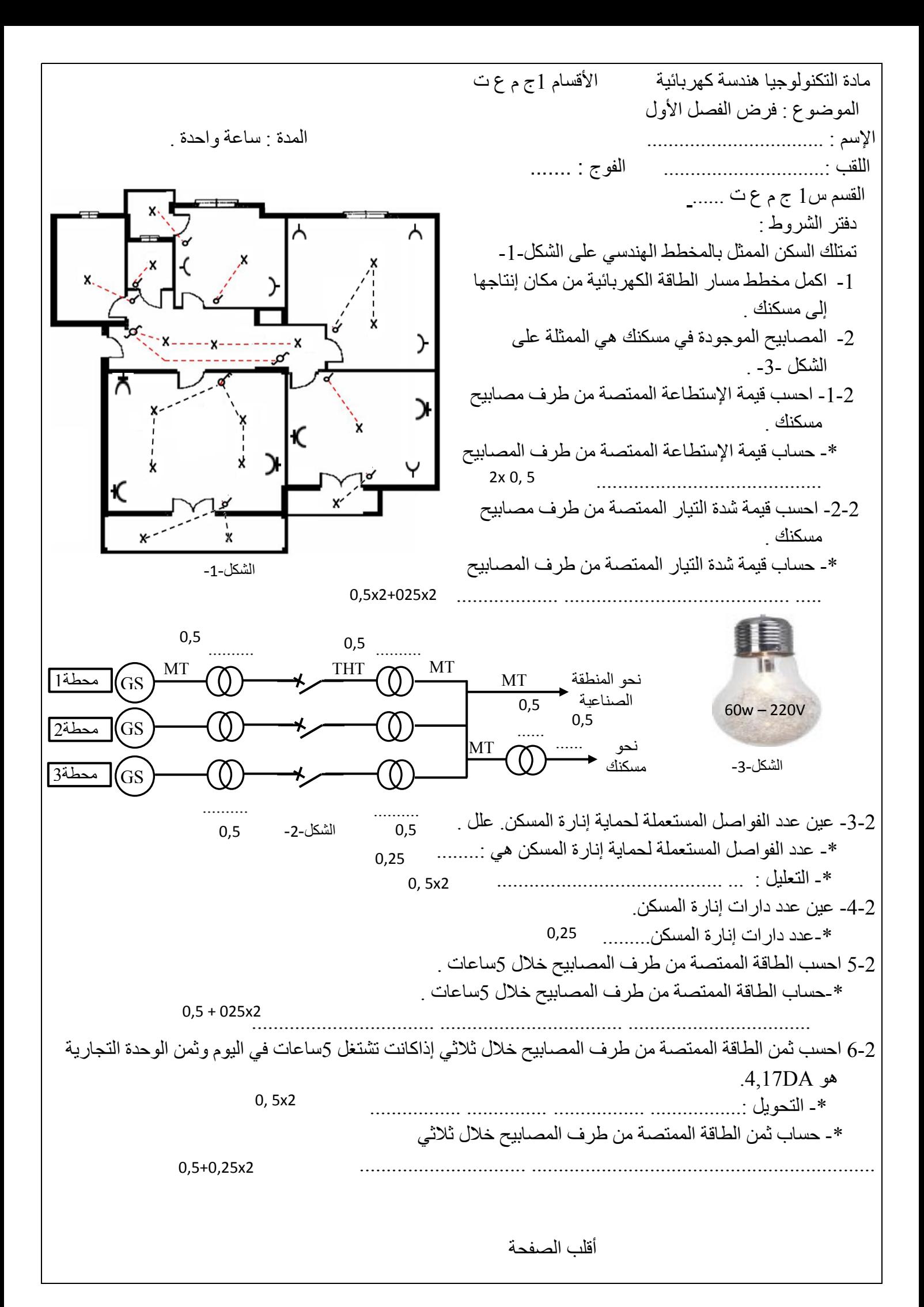

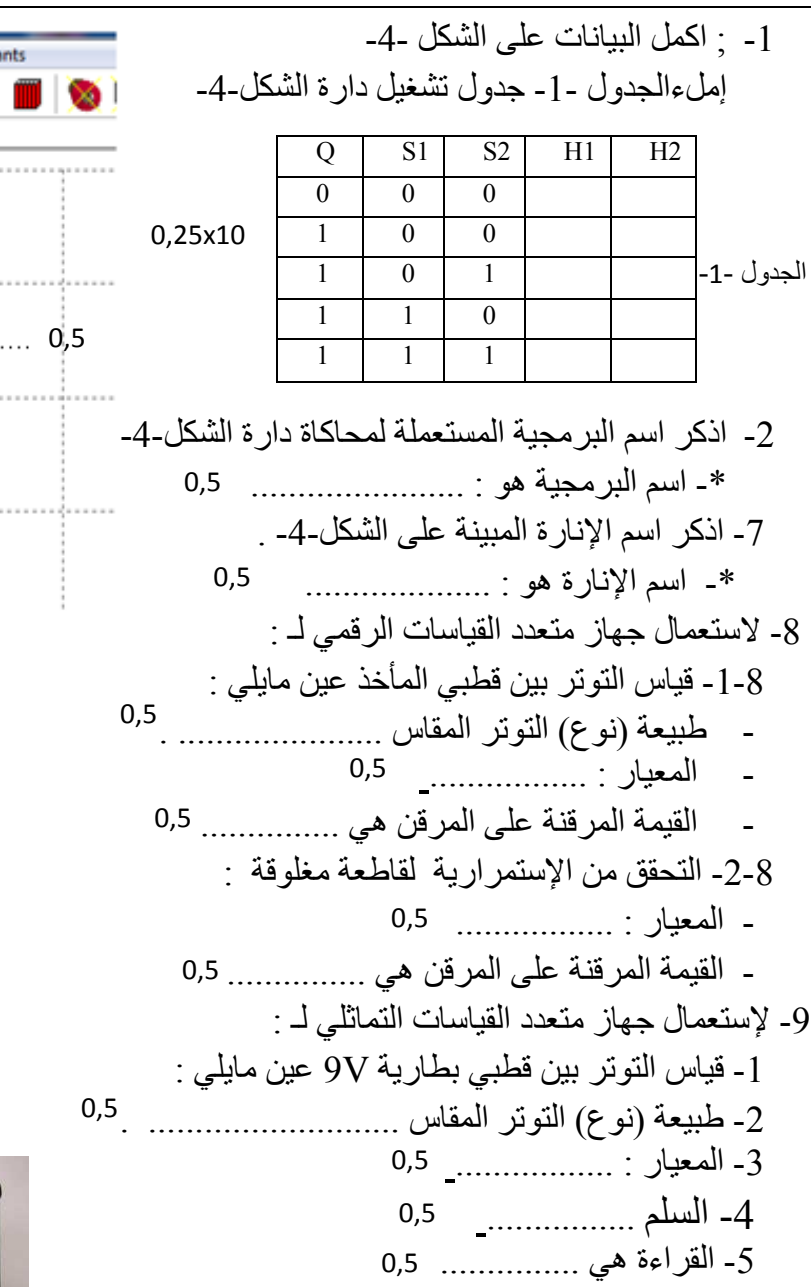

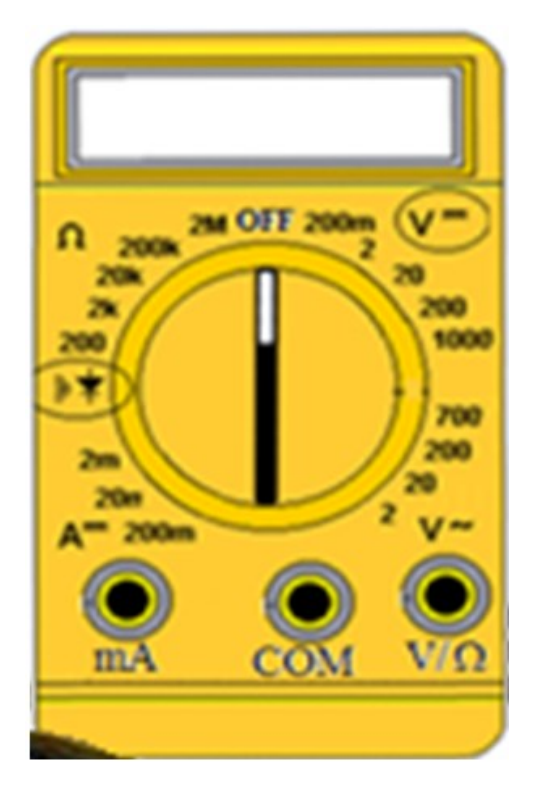

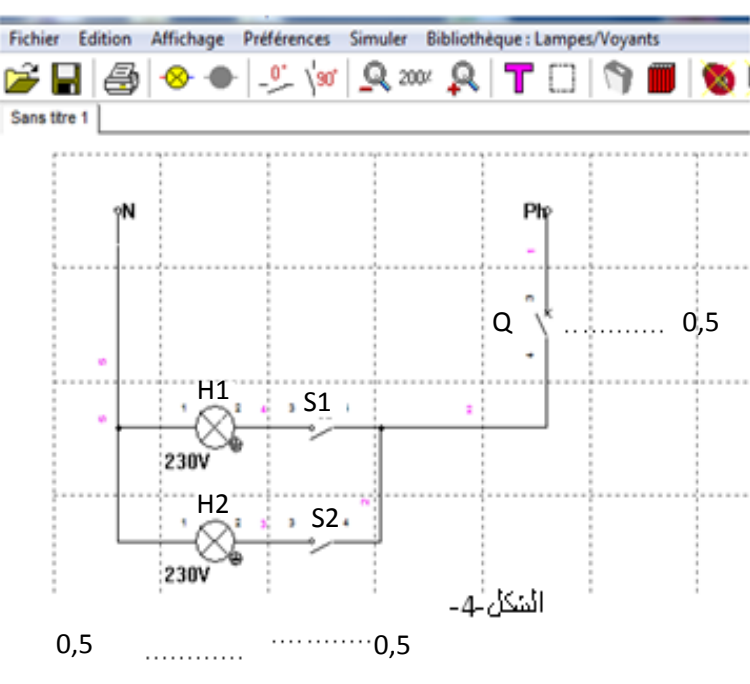

مالحظة :

 قاطعة مفتوحة قاطعة مغلوقة مصباح منطفئ مصباح متوهج

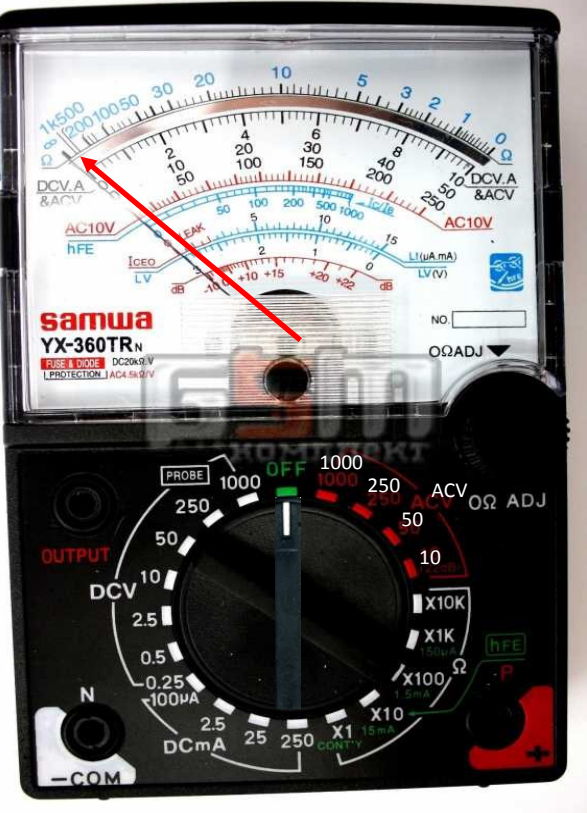